# SciencesPo Computational Economics Spring 2019

Florian Oswald

April 15, 2019

## **1 Numerical Dynamic Programming**

Florian Oswald, Sciences Po, 2019

#### **1.1 Intro**

- Numerical Dynamic Programming (DP) is widely used to solve dynamic models.
- You are familiar with the technique from your core macro course.
- We will illustrate some ways to solve dynamic programs.
	- 1. Models with one discrete or continuous choice variable
	- 2. Models with several choice variables
	- 3. Models with a discrete-continuous choice combination
- We will go through:
	- 1. Value Function Iteration (VFI)
	- 2. Policy function iteration (PFI)
	- 3. Projection Methods
	- 4. Endogenous Grid Method (EGM)
	- 5. Discrete Choice Endogenous Grid Method (DCEGM)

#### **1.2 Dynamic Programming Theory**

• Payoffs over time are

$$
U=\sum_{t=1}^{\infty}\beta^{t}u\left(s_{t},c_{t}\right)
$$

where  $\beta < 1$  is a discount factor,  $s_t$  is the state,  $c_t$  is the control.

- The state (vector) evolves as  $s_{t+1} = h(s_t, c_t)$ .
- All past decisions are contained in *s<sup>t</sup>* .

#### **1.2.1 Assumptions**

- Let  $c_t \in C(s_t)$ ,  $s_t \in S$  and assume *u* is bounded in  $(c, s) \in C \times S$ .
- Stationarity: neither payoff *u* nor transition *h* depend on time.
- Write the problem as

$$
v(s) = \max_{s' \in \Gamma(s)} u(s, s') + \beta v(s')
$$

• Γ(*s*) is the constraint set (or feasible set) for *s ′* when the current state is *s*

#### **1.2.2 Existence**

**Theorem.** Assume that  $u(s, s')$  is real-valued, continuous, and bounded, that  $\beta \in (0, 1)$ , and that the constraint set Γ(*s*) is nonempty, compact, and continuous. Then there exists a unique function  $v(s)$  that solves the above functional equation.

Proof. [@stokeylucas] [\[4\]](#page-24-0) theoreom 4.6.

### **2 Solution Methods**

#### **2.1 Value Function Iteration (VFI)**

- Find the fix point of the functional equation by iterating on it until the distance between consecutive iterations becomes small.
- Motivated by the Bellman Operator, and it's characterization in the Continuous Mapping Theorem.

### **2.2 Discrete DP VFI**

- Represents and solves the functional problem in **R** on a finite set of grid points only.
- Widely used method.
	- **–** Simple (+)
	- **–** Robust (+)
	- **–** Slow (-)
	- **–** Imprecise (-)
- Precision depends on number of discretization points used.
- High-dimensional problems are difficult to tackle with this method because of the curse of dimensionality.

#### **2.2.1 Deterministic growth model with Discrete VFI**

• We have this theoretical model:

$$
V(k) = \max_{0 < k' < f(k)} u(f(k) - k') + \beta V(k')
$$
\n
$$
f(k) = k^{\alpha}
$$
\n
$$
k_0
$$
 given

• and we employ the followign numerical approximation:

$$
V(k_i) = \max_{i'=1,2,...,n} u(f(k_i) - k_{i'}) + \beta V(i')
$$

• The iteration is then on successive iterates of *V*: The LHS gets updated in each iteration!

$$
V^{r+1}(k_i) = \max_{i'=1,2,...,n} u(f(k_i) - k_{i'}) + \beta V^r(i')
$$
  

$$
V^{r+2}(k_i) = \max_{i'=1,2,...,n} u(f(k_i) - k_{i'}) + \beta V^{r+1}(i')
$$
  
...

- And it stops at iteration *r* if  $d(V^r, V^{r-1}) <$  tol
- You choose a measure of *distance*,  $d(\cdot, \cdot)$ , and a level of tolerance.
- *V r* is usually an *array*. So *d* will be some kind of *norm*.
- maximal absolute distance
- mean squared distance

### Exercise 1: Implement discrete VFI

#### **2.3 Checklist**

- 1. Set parameter values
- 2. define a grid for state variable  $k \in [0,2]$
- 3. initialize value function *V*
- 4. start iteration, repeatedly computing a new version of *V*.
- 5. stop if  $d(V^r, V^{r-1}) <$  tol.
- 6. plot value and policy function
- 7. report the maximum error of both wrt to analytic solution

```
In [1]: alpha = 0.65
       beta = 0.95grid_max = 2 # upper bound of capital grid
       n = 150 # number of grid points
       N_iter = 3000 # number of iterations
       kgrid = 1e-2:(grid_max-1e-2)/(n-1):grid_max # equispaced grid
       f(x) = x^2alpha # defines the production function f(k)tol = 1e-9
```
Out[1]: 1.0e-9

#### **2.4 Analytic Solution**

- If we choose  $u(x) = \ln(x)$ , the problem has a closed form solution.
- We can use this to check accuracy of our solution.

In  $[2]$ : ab = alpha \* beta c1 =  $(\log(1 - ab) + \log(ab) * ab / (1 - ab)) / (1 - beta)$ 

```
c2 = alpha / (1 - ab)# optimal analytical values
       v_{\text{start}}(k) = c1 + c2 .* log.(k)k\_star(k) = ab * k.\hat{al}phac_ = (1-a b)  *  k. ^alpha
       ufun(x) = log.(x)Out[2]: ufun (generic function with 1 method)
In [3]: kgrid[4]
Out[3]: 0.04026943624161074
In [3]: # Bellman Operator
       # inputs
        # `grid`: grid of values of state variable
        # `v0`: current guess of value function
        # output
        # `v1`: next guess of value function
        # `pol`: corresponding policy function
        #takes a grid of state variables and computes the next iterate of the value function.
       function bellman_operator(grid,v0)
           v1 = zeros(n) # next guess
           pol = zeros(Int,n) # policy function
           w = zeros(n) # temporary vector
            # loop over current states
            # current capital
           for (i,k) in enumerate(grid)
                # loop over all possible kprime choices
               for (iprime,kprime) in enumerate(grid)
                   if f(k) - kprime < 0 #check for negative consumption
                       w[iprime] = -Infelse
                       w[iprime] = ufun(f(k) - kprime) + beta * v0[iprime]
                   end
               end
                # find maximal choice
               v1[i], pol[i] = findmax(w) # stores Value und policy (index of optimal cho
            end
           return (v1,pol) # return both value and policy function
       end
```

```
# VFI iterator
#
## input
# `n`: number of grid points
# output
# `v_next`: tuple with value and policy functions after `n` iterations.
function VFI()
   v_init = zeros(n) # initial guess
    for iter in 1:N_iter
        v_next = bellman_operator(kgrid,v_init) # returns a tuple: (v1,pol)
        # check convergence
        if maximum(abs,v_init.-v_next[1]) < tol
            verrors = maximum(abs, v_{next}[1].-v_{start}(kgrid))perrors = maximum(abs,kgrid[v_next[2]].-k_star(kgrid))
            println("Found solution after $iter iterations")
            println("maximal value function error = $verrors")
            println("maximal policy function error = $perrors")
            return v_next
        elseif iter==N_iter
            warn("No solution found after $iter iterations")
            return v_next
        end
        v_init = v_next[1] # update guess
    end
end
# plot
using Plots
function plotVFI()
   v = VFI()p = Any[]
    # value and policy functions
   push!(p,plot(kgrid,v[1],
            lab="V",
            ylim=(-50,-30),legend=:bottomright),
            plot(kgrid,kgrid[v[2]],
            lab="policy",legend=:bottomright))
    # errors of both
   push!(p,plot(kgrid,v[1].-v_star(kgrid),
        lab="V error",legend=:bottomright),
        plot(kgrid,kgrid[v[2]].-k_star(kgrid),
        lab="policy error",legend=:bottomright))
   plot(p...,layout=grid(2,2) )
```
**end**

#### plotVFI()

Info: Recompiling stale cache file /Users/florian.oswald/.julia/compiled/v1.1/Plots/ld3vC.ji : @ Base loading.jl:1184

Found solution after 418 iterations maximal value function error = 0.09528625737115703 maximal policy function error = 0.011773635481976297

 $Out[3]$ :

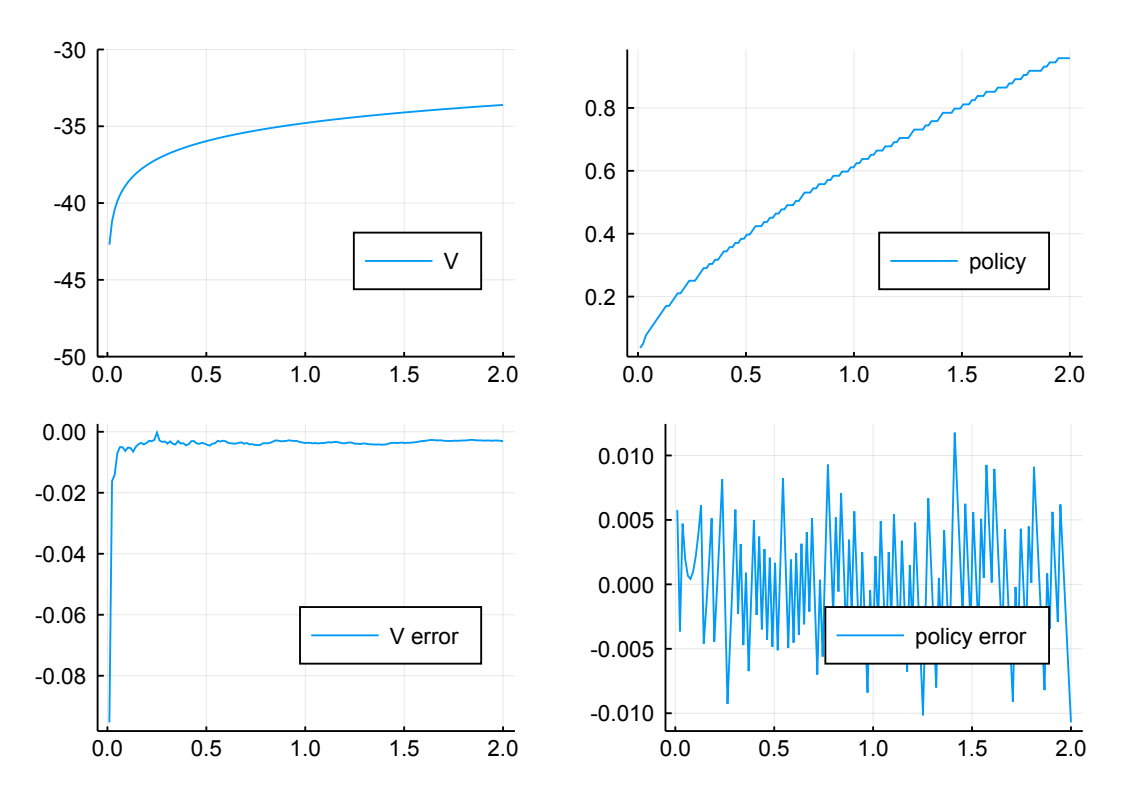

#### **2.4.1 Exercise 2: Discretizing only the state space (not control space)**

- Same exercise, but now use a continuous solver for choice of *k ′* .
- in other words, employ the following numerical approximation:

$$
V(k_i) = \max_{k' \in [0,\bar{k}]} \ln(f(k_i) - k') + \beta V(k')
$$

- To do this, you need to be able to evaluate  $V(k')$  where  $k'$  is potentially off the kgrid.
- use Interpolations.jl to linearly interpolate V.
	- **–** the relevant object is setup with function interpolate((grid,),v,Gridded(Linear()))
- use Optim::optimize() to perform the maximization.
	- **–** you have to define an ojbective function for each *k<sup>i</sup>*
	- **–** do something like optimize(objective, lb,ub)

```
In [7]: kgrid
```

```
Out[7]: 0.01:0.013355704697986578:2.0
In [16]: using Interpolations
         using Optim
         function bellman_operator2(grid,v0)
             v1 = zeros(n) # next guess
             pol = zeros(n) # consumption policy function
             Interp = interpolate((collect(grid),), v0, Gridded(Linear()) )
             Interp = extrapolate(Interp,Interpolations.Flat())
             # loop over current states
             # of current capital
             for (i,k) in enumerate(grid)
                 objective(c) = - (\log.(c) + \text{beta} * \text{Interp}(f(k) - c))# find max of ojbective between [0,k^alpha]
                 res = optimize(objective, 1e-6, f(k)) # Optim.jl
                 pol[i] = f(k) - res.minimizer # k'v1[i] = -res.minimumend
             return (v1,pol) # return both value and policy function
         end
         function VFI2()
```

```
v_init = zeros(n) # initial guess
for iter in 1:N_iter
    v_next = bellman_operator2(kgrid,v_init) # returns a tuple: (v1,pol)
    # check convergence
    if maximum(abs, v_init.-v_next[1]) < tol
        verross = maximum(abs, v_{next}[1].-v_{start}(kgrid))perors = maximum(abs, v_{next}[2] - k_{star(kgrid)})println("continuous VFI:")
        println("Found solution after $iter iterations")
        println("maximal value function error = $verrors")
        println("maximal policy function error = $perrors")
        return v_next
    elseif iter==N_iter
        warn("No solution found after $iter iterations")
        return v_next
    end
```

```
v_init = v_next[1] # update guess
    end
    return nothing
end
function plotVFI2()
   v = VFI2()p = Any[]
    # value and policy functions
    push!(p,plot(kgrid,v[1],
            lab="V",
            ylim=(-50,-30),legend=:bottomright),
            plot(kgrid,v[2],
            lab="policy",legend=:bottomright))
    # errors of both
    push!(p,plot(kgrid,v[1].-v_star(kgrid),
        lab="V error",legend=:bottomright),
        plot(kgrid,v[2].-k_star(kgrid),
        lab="policy error",legend=:bottomright))
   plot(p...,layout=grid(2,2) )
```
**end**

plotVFI2()

continuous VFI: Found solution after 418 iterations maximal value function  $error = 0.04828453368161689$ maximal policy function error = 0.004602693711777683

Out[16]:

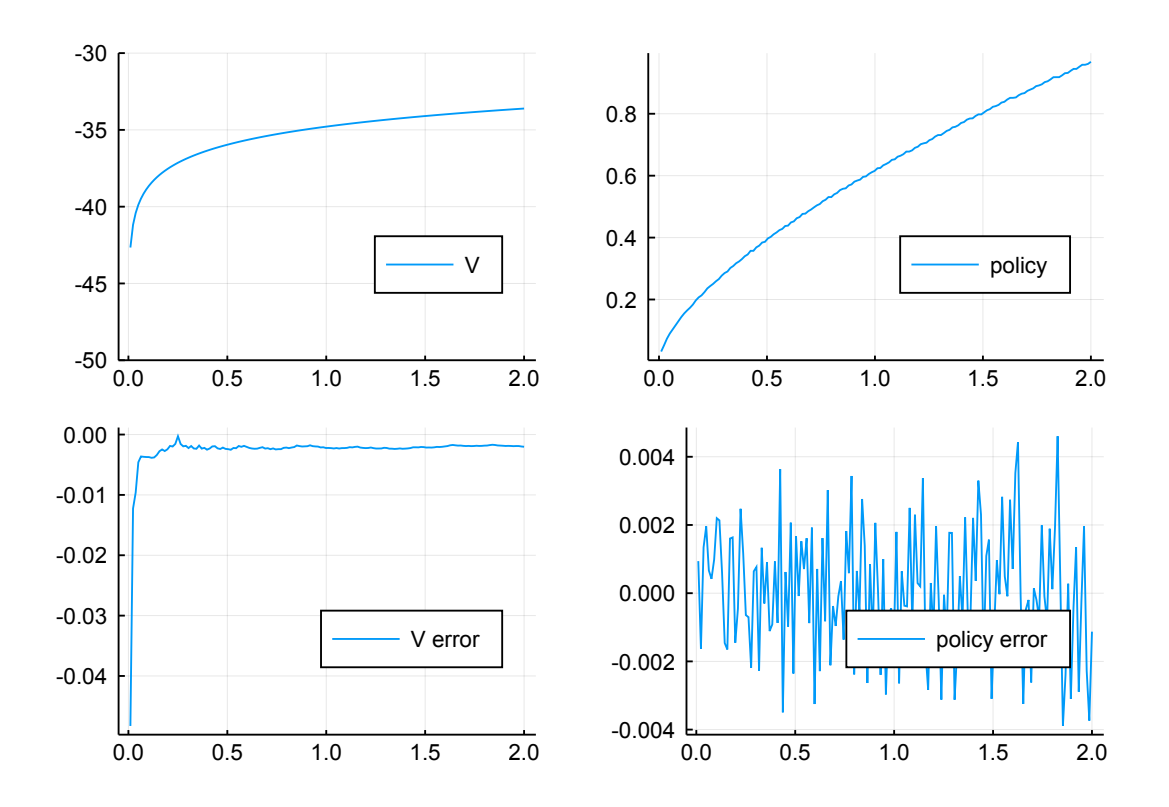

### **2.5 Policy Function Iteration**

- This is similar to VFI but we now guess successive *policy* functions
- The idea is to choose a new policy *p ∗* in each iteration so as to satisfy an optimality condition. In our example, that would be the Euler Equation.
- We know that the solution to the above problem is a function *c ∗* (*k*) such that

$$
c^*(k) = \arg\max_{z} u(z) + \beta V(f(k) - z) \,\forall k \in [0, \infty]
$$

• We **don't** directly solve the maximiation problem outlined above, but it's first order condition:

$$
u'(c^*(k_t)) = \beta u'(c^*(k_{t+1}))f'(k_{t+1})
$$
  
=  $\beta u'[c^*(f(k_t) - c^*(k_t))]f'(f(k_t) - c^*(k_t))$ 

• In practice, we have to find the zeros of

$$
g(k_t) = u'(c^*(k_t)) - \beta u'[c^*(f(k_t) - c^*(k_t))]f'(f(k_t) - c^*(k_t))
$$

In [11]: *# Your turn!*

```
using Roots
function policy_iter(grid,c0,u_prime,f_prime)
    c1 = zeros(length(grid)) # next guess
    pol_fun = extrapolate(interpolate((collect(grid),), c0, Gridded(Linear())), Interpolations.
    # loop over current states
    # of current capital
    for (i,k) in enumerate(grid)
        objective(c) = u_prime(c) - beta * u_prime(pol_fun(f(k)-c)) * f_prime(f(k)-c)
        c1[i] = fzero(objective, 1e-10, f(k)-1e-10)
    end
    return c1
end
uprime(x) = 1.0 ./ x
fprime(x) = alpha * x.^{\hat{}}(alpha-1)
function PFI()
    c_init = kgrid
    for iter in 1:N_iter
        c_next = policy_iter(kgrid,c_init,uprime,fprime)
        # check convergence
        if maximum(abs,c_init.-c_next) < tol
            perrors = maximum(abs,c_next.-c_star(kgrid))
            println("PFI:")
            println("Found solution after $iter iterations")
            println("max policy function error = $perrors")
            return c_next
        elseif iter==N_iter
            warn("No solution found after $iter iterations")
            return c_next
        end
        c_init = c_next # update guess
    end
end
function plotPFI()
    v = PFI()plot(kgrid,[v v.-c_star(kgrid)],
            lab=["policy" "error"],
            legend=:bottomright,
            layout = 2)end
plotPFI()
```
PFI:

#### Found solution after 39 iterations max policy function error = 7.301895796647112e-5

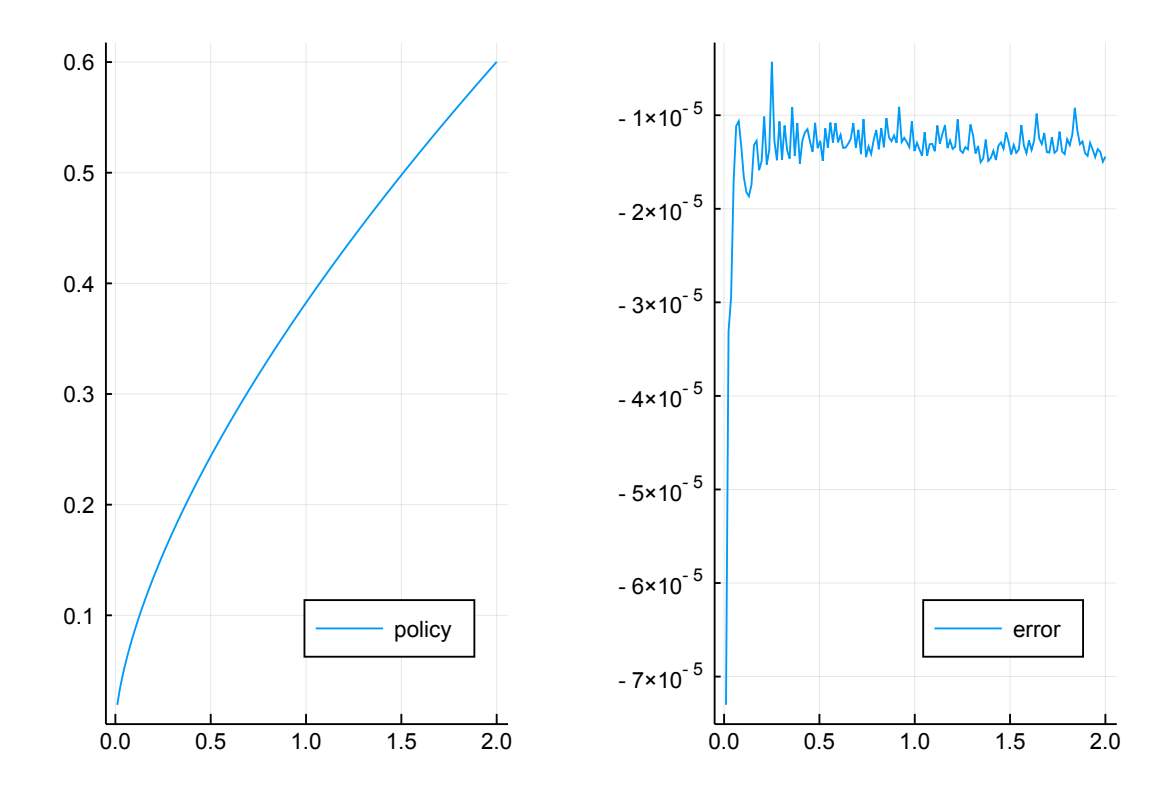

Out[11]:

## **3 Projection Methods**

- Many applications require us to solve for an *unknown function*
	- **–** ODEs, PDEs
	- **–** Pricing functions in asset pricing models
	- **–** Consumption/Investment policy functions
- Projection methods find approximations to those functions that set an error function close to zero.

#### **3.1 Example: Growth, again**

- We stick to our working example from above.
- We encountered the Euler Equation *g* for optimality.
- At the true consumption function  $c^*$ ,  $g(k) = 0$ .
- We define the following function operator:

$$
0 = u'(c^*(k)) - \beta u'[c^*(f(k) - c^*(k))]f'(f(k) - c^*(k))
$$
  
\n
$$
\equiv (\mathcal{N}(\rfloor^*)) (k)
$$

• The Equilibrium solves the operator equation

$$
0=\mathcal{N}(c^*)
$$

#### **3.1.1 Projection Method example**

1. create an approximation to *c ∗* : find

$$
\bar{c} \equiv \sum_{i=0}^{n} a_i k^i
$$

which nearly solves

$$
\mathcal{N}(c^*)=0
$$

2. Compute Euler equation error function:

$$
g(k;a) = u'(\bar{c}(k)) - \beta u'[\bar{c}(f(k) - \bar{c}(k))]f'(f(k) - \bar{c}(k))
$$

3. Choose *a* to make  $g(k; a)$  small in some sense

What's *small in some sense*?

• Least-squares: minimize sum of squared errors

$$
\min_{a} \int g(k;a)^2 dk
$$

- Galerkin: zero out weighted averages of Euler errors
- Collocation: zero out Euler equation errors at grid  $k \in \{k_1, \ldots, k_n\}$ :

$$
P_i(a) \equiv g(k_i; a) = 0, i = 1, \ldots, n
$$

#### **3.1.2 General Projection Method**

1. Express solution in terms of unknown function

$$
\mathcal{N}(h)=0
$$

where  $h(x)$  is the equilibrium function at state *x* 

- 2. Choose a space for appximation
- 3. Find  $\bar{h}$  which nearly solves

$$
\mathcal{N}(\bar{h})=0
$$

#### **3.1.3 Projection method exercise**

- suppose we want to find effective supply of an oligopolistic firm in cournot competition.
- We want to know  $q = S(p)$ , how much is supplied at each price  $p$ .
- This function is characterized as

$$
p + \frac{S(p)}{D'(p)} - MC(S(p)) = 0, \forall p > 0
$$

- Take  $D(p) = p^{-\eta}$  and  $MC(q) = \alpha \sqrt{q} + q^2$ .
- Our task is to solve for *S*(*p*) in

$$
p - \frac{S(p)p^{\eta+1}}{\eta} - \alpha \sqrt{S(p)} - S(p)^2 = 0, \forall p > 0
$$

• No closed form solution. But collocation works!

#### **TASK**

- 1. solve for  $S(p)$  by collocation
- 2. Plot residual function
- 3. Plot resulting *mS*(*p*) together with market demand and *m* = 1, 10, 20 for market size.

```
In [5]: using CompEcon
        using Plots
        using NLsolve
        function proj(n=25)
            alpha = 1.0eta = 1.5a = 0.1b = 3.0basis = fundefn(:cheb, n, a, b)p = funnode(basis)[1] # collocation points
            c0 = ones(n) * 0.3function resid!(c::Vector,result::Vector,p,basis,alpha,eta)
                # your turn!
                q = \text{functional}(c, basis, p)[1]
                q2 = similar(q)for i in eachindex(q2)
                    if q[i] < 0q2[i] = -20.0else
                         q2[i] = sqrt(q[i])end
                end
                result[:] = p.+ q *((-1/\text{eta})*p.^{\circ}(\text{eta}+1)) .- alpha*q2 .- q.^2
```

```
end
            f_closure(r::Vector,x::Vector) = resid!(x,r,p,basis,alpha,eta)
            res = nlsolve(f_closure,c0)
            println(res)
            # plot residual function
             x = collect(range(a, stop = b, length = 501))y = similar(x)
            resid!(res.zero,y,x,basis,alpha,eta);
            y = funeval(res.zero, basis, x)[1]
            pl = Any[]
            push!(pl,plot(x,y,title="residual function"))
            # plot supply functions at levels 1,10,20
            # plot demand function
            y = funeval(res.zero, basis, x)[1]
            p2 = plot(y, x, label="support)plot!(10*y,x,label="supply 10")
            plot!(20*y,x,label="supply 20")
            d = x \cdot ( - eta)plot!(d,x,label="Demand")
            push!(pl,p2)
            plot(pl...,layout=2)
        end
        proj()
Results of Nonlinear Solver Algorithm
 * Algorithm: Trust-region with dogleg and autoscaling
 * Starting Point: [0.3, 0.3, 0.3, 0.3, 0.3, 0.3, 0.3, 0.3, 0.3, 0.3, 0.3, 0.3, 0.3, 0.3, 0.3, 0.3, 0.3, 0.3, 0.3, 0.3, 0.3, 0.3, 0.3, 0.3, 0.3]
 * Zero: [0.248768, 0.0838916, -0.13965, 0.0447411, 0.00701804, -0.0135233, 0.00715223, -0.002
* Inf-norm of residuals: 0.000000
 * Iterations: 9
* Convergence: true
   * |x - x'| < 0.0e+00: false
   * |f(x)| < 1.0e-08: true
* Function Calls (f): 8
 * Jacobian Calls (df/dx): 7
```

```
Out[5]:
```
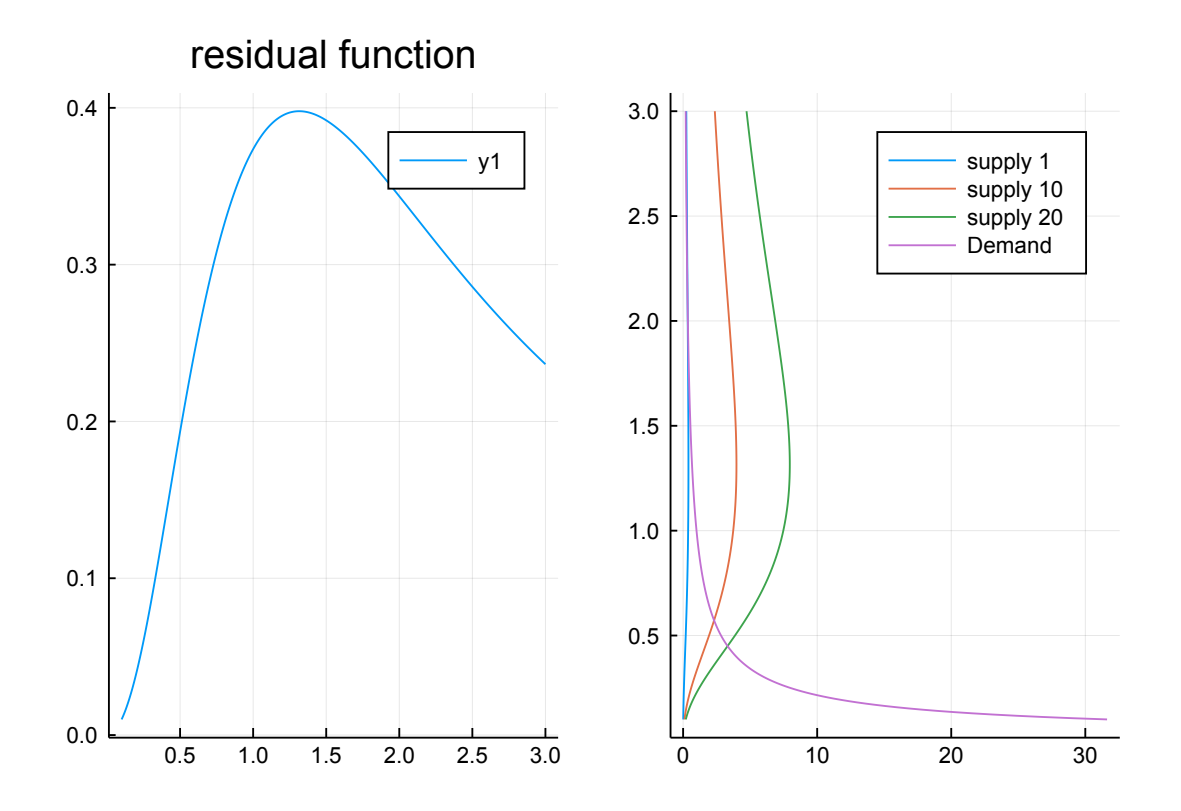

### **4 Endogenous Grid Method (EGM)**

- Fast, elegant and precise method to solve consumption/savings problems
- One continuous state variable
- One continuous control variable

$$
V(M_t) = \max_{0 < c < M_t} u(c) + \beta E V_{t+1}(R(M_t - c) + y_{t+1})
$$

• Here, *M<sup>t</sup>* is cash in hand, all available resources at the start of period *t*

**–** For example, assets plus income.

- $A_t = M_t c_t$  is end of period assets
- $y_{t+1}$  is stochastic next period income.
- *R* is the gross return on savings, i.e.  $R = 1 + r$ .
- utility function can be of many forms, we only require twice differentiable and concave.

#### **4.1 EGM after [@carroll2006method]**

- [@carroll2006method] [\[1\]](#page-24-1) introduced this method.
- The idea is as follows:
	- **–** Instead of using non-linear root finding for optimal *c* (see above)
	- **–** fix a grid of possible end-of-period asset levels *A<sup>t</sup>*
	- **–** use structure of model to find implied beginning of period cash in hand.
	- $-$  We use euler equation and envelope condition to connect  $M_{t+1}$  with  $c_t$

#### **4.1.1 Recall Traditional Methods: VFI and Euler Equation**

• Just to be clear, let us repeat what we did in the beginning of this lecture, using the *M<sup>t</sup>* notation.

$$
V(M_t) = \max_{0 < c < M_t} u(c) + \beta E V_{t+1}(R(M_t - c) + y_{t+1})
$$
\n
$$
M_{t+1} = R(M_t - c) + y_{t+1}
$$

#### **4.1.2 VFI**

- 1. Define a grid over *M<sup>t</sup>* .
- 2. In the final period, compute

$$
V_T(M_T)=\max_{0
$$

3. In all preceding periods *t*, do

$$
V_t(M_t) = \max_{0 < c_t < M_t} u(c_t) + \beta E V_{t+1}(R(M_t - c_t) + y_{t+1})
$$

4. where optimal consumption is

$$
c_t^*(M_t) = \arg \max_{0 < c_t < M_t} u(c_t) + \beta E V_{t+1}(R(M_t - c_t) + y_{t+1})
$$

#### **4.1.3 Euler Equation**

• The first order condition of the Bellman Equation is

$$
\frac{\partial V_t}{\partial c_t} = 0
$$
  
 
$$
u'(c_t) = \beta E \left[ \frac{\partial V_{t+1}(M_{t+1})}{\partial M_{t+1}} \right] \quad (FOC)
$$

• By the Envelope Theorem, we have that

$$
\frac{\partial V_t}{\partial M_t} = \beta E \left[ \frac{\partial V_{t+1}(M_{t+1})}{\partial M_{t+1}} \right]
$$
  
by FOC  

$$
\frac{\partial V_t}{\partial M_t} = u'(c_t)
$$
  
true in every period:

$$
\frac{\partial V_{t+1}}{\partial M_{t+1}} = u'(c_{t+1})
$$

• Summing up, we get the Euler Equation:

$$
u'(c_t) = \beta E \left[ u'(c_{t+1})R \right]
$$

#### **4.1.4 Euler Equation Algorithm**

- 1. Fix grid over *M<sup>t</sup>*
- 2. In the final period, compute

$$
c_T^*(M_T) = \arg \max_{0 < c \in T < M_t} u(c_T)
$$

3. With optimal  $c_{t+1}^*(M_{t+1})$  in hand, backward recurse to find  $c_t$  from

$$
u'(c_t) = \beta E \left[ u'(c_{t+1}^*(R(M_t - c_t) + y_{t+1}))R \right]
$$

- 4. Notice that if  $M_t$  is small, the euler equation does not hold.
	- In fact, the euler equation would prescribe to *borrow*, i.e. set  $M_t < 0$ . This is ruled out.
	- So, one needs to tweak this algorithm to check for this possibility
- 5. Homework.

#### **4.2 The EGM Algorithm**

Starts in period *T* with  $c_T^* = M_T$ . For all preceding periods:

- 1. Fix a grid of *end-of-period* assets *A<sup>t</sup>*
- 2. Compute all possible next period cash-in-hand holdings *Mt*+<sup>1</sup>

$$
M_{t+1} = R \ast A_t + y_{t+1}
$$

- for example, if there are *n* values in  $A_t$  and *m* values for  $y_{t+1}$ , we have  $dim(M_{t+1})$  = (*n*, *m*)
- 3. Given that we know optimal policy in  $t + 1$ , use it to get consumption at each  $M_{t+1}$

$$
c_{t+1}^*(M_{t+1})
$$

4. Invert the Euler Equation to get current consumption compliant with an expected level of cash-on-hand, given *A<sup>t</sup>*

$$
c_t = (u')^{-1} \left( \beta E \left[ u'(c_{t+1}^*(M_{t+1})) R | A_t \right] \right)
$$

5. Current period *endogenous* cash on hand just obeys the accounting relation

$$
M_t = c_t + A_t
$$

In [2]: # minimal EGM implementation, go here: https://github.com/floswald/DCEGM.jl/blob/maste *#ătry out: # ] dev https://github.com/floswald/DCEGM.jl* **using** DCEGM DCEGM.minimal\_EGM(dplot = **true**);

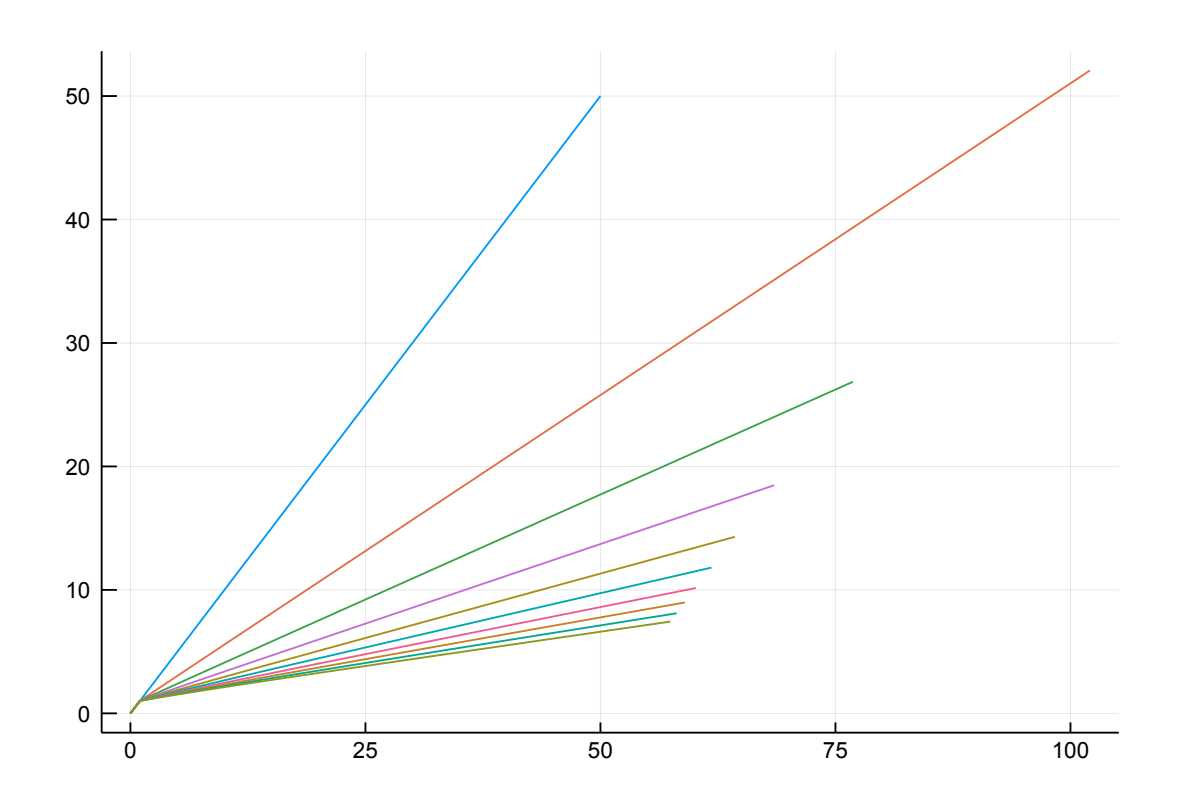

### **4.3 Discrete Choice EGM**

- This is a method developed by Fedor Iskhakov, Thomas Jorgensen, John Rust and Bertel Schjerning.
- Reference: [@iskhakovRust2014] [[3](#page-24-2)]
- Suppose we have several discrete choices (like "work/retire"), combined with a continuous choice in each case (like "how much to consume given work/retire").
- Let  $d = 0$  mean to retire.
- Write the problem of a worker as

$$
V_t(M_t) = \max [v_t(M_t|d_t = 0), v_t(M_t|d_t = 1)]
$$
  
with  

$$
v_t(M_t|d_t = 0) = \max_{0 < c_t < M_t} u(c_t) + \beta E W_{t+1}(R(M_t - c_t))
$$
  

$$
v_t(M_t|d_t = 1) = \max_{0 < c_t < M_t} u(c_t) - 1 + \beta E V_{t+1}(R(M_t - c_t) + y_{t+1})
$$

• The problem of a retiree is

$$
W_t(M_t) = \max_{0 < c_t < M_t} u(c_t) + \beta E W_{t+1}(R(M_t - c_t))
$$

• Our task is to compute the optimal consumption functions  $c_t^*(M_t|d_t=0)$ ,  $c_t^*(M_t|d_t=1)$ 

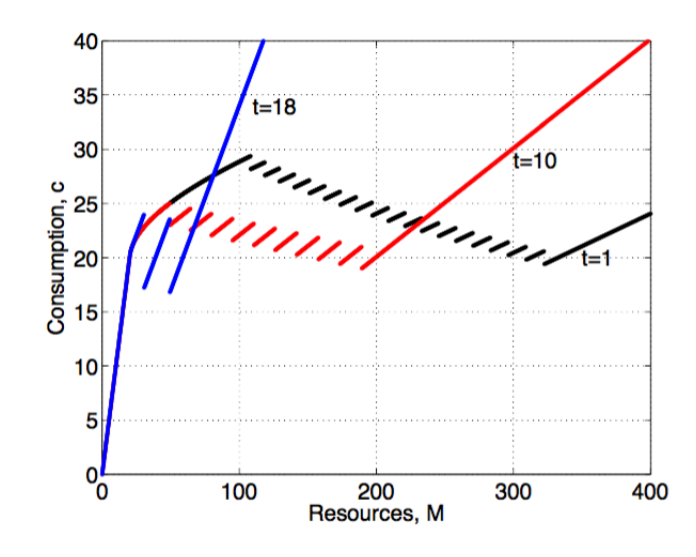

[@iskhakovRust2014] figure 1

#### **4.3.1 Problems with Discrete-Continuous Choice**

- Even if all conditional value functions *v* are concave, the *envelope* over them, *V*, is in general not.
- [@clausenenvelope] [\[2\]](#page-24-3)show that there will be a kink point  $\overline{M}$  such that

$$
v_t(\bar{M}|d_t=0)=v_t(\bar{M}|d_t=1)
$$

- **–** We call any such point a **primary kink** (because it refers to a discrete choice in the **current period**)
- *V* is not differentiable at  $\overline{M}$ .
- However, it can be shown that both left and right derivatives exist, with

$$
V^-(\bar{M}) < V^+(\bar{M})
$$

- Given that the value of the derivative changes discretely at  $\bar{M}_t$ , the value function in  $t-1$ will exhibit a discontinuity as well:
	- **–** *vt−*<sup>1</sup> depends on *V<sup>t</sup>* .
	- **–** Tracing out the optimal choice of *ct−*<sup>1</sup> implies next period cash on hand *M<sup>t</sup>* , and as that hits  $\bar{M}_t$ , the derivative jumps.
	- **–** The derivative of the value function determines optimal behaviour via the Euler Equation.
	- **–** We call a discontinuity in *vt−*<sup>1</sup> arising from a kink in *V<sup>t</sup>* a **secondary kink**.
- The kinks propagate backwards.
- [@iskhakovRust2014] [\[3\]](#page-24-2) provide an analytic example where one can compute the actual number of kinks in period 1 of T.
- Figure 1 in [@clausenenvelope]:

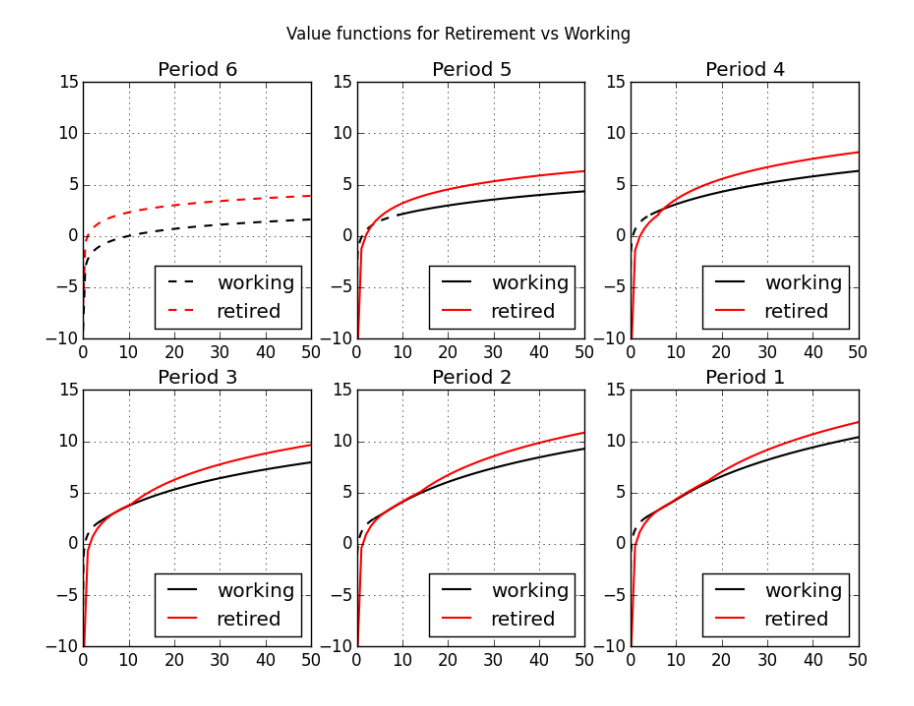

github/floswald

#### **4.3.2 Kinks**

- Refer back to the work/retirement model from before.
- 6 period implementation of the DC-EGM method:
- [Iskhakov @ cemmap 2015: Value functions in T-1](http://www.cemmap.ac.uk/event/id/1213)
- [Iskhakov @ cemmap 2015: Value functions in T-2](http://www.cemmap.ac.uk/event/id/1213)
- [Iskhakov @ cemmap 2015: Consumption function in T-2](http://www.cemmap.ac.uk/event/id/1213)

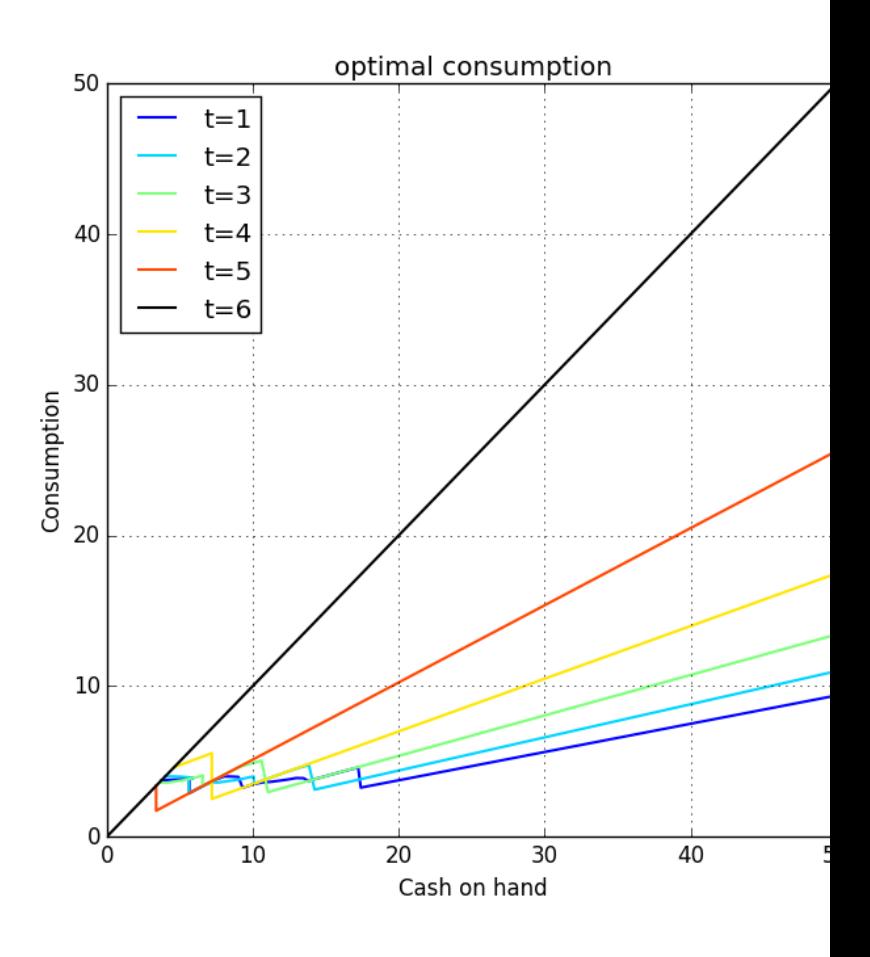

• Optimal consumption in 6 period model:

#### **4.3.3 The Problem with Kinks**

- Relying on fast methods that rely on first order conditions (like euler equation) will fail.
- There are multiple zeros in the Euler Equation, and a standard Euler Equation approach is not guaranteed to find the right one.
- picture from Fedor Iskhakov's master class at [cemmap 2015](http://www.cemmap.ac.uk/event/id/1213):

### **4.3.4 DC-EGM Algorithm**

- 1. Do the EGM step for each discrete choice *d*
- 2. Compute *d*-specific consumption and value functions
- 3. compare *d*-specific value functions to find optimal switch points
- 4. Build envelope over *d*-specific consumption functions with knowledge of which optimal *d* applies where.

### **4.3.5 But EGM relies on the Euler Equation?!**

- Yes.
- An important result in [@clausenenvelope] is that the Euler Equation is still the necessary condition for optimal consumption
	- **–** Intuition: marginal utility differs greatly at  $\epsilon + \bar{M}$ .
- **–** No economic agent would ever locate **at**  $\overline{M}$ .
- This is different from saying that a proceedure that tries to find the zeros of the Euler Equation would still work.
	- **–** this will pick the wrong solution some times.
- EGM finds **all** solutions.
	- **–** There is a proceedure to discard the "wrong ones". Proof in [@iskhakovRust2014]

#### **4.3.6 Adding Shocks**

- This problem is hard to solve with standard methods.
- It is hard, because the only reliable method is VFI, and this is not feasible in large problems.
- Adding shocks to non-smooth problems is a widely used remedy.
	- **–** think of "convexifying" in game theoretic models
	- **–** (Add a lottery)
	- **–** Also used a lot in macro
- Adding shocks does indeed help in the current model.
	- **–** We add idiosyncratic taste shocks: Type 1 EV.
	- **–** Income uncertainty:
	- **–** In general, the more shocks, the more smoothing.
- The problem becomes

$$
V_t(M_t) = \max [v_t(M_t|d_t = 0) + \sigma_{\epsilon} \epsilon_t(0), v_t(M_t|d_t = 1) + \sigma_{\epsilon} \epsilon_t(1)]
$$
  

$$
v_t(M_t|d_t = 1) = \max_{0 < c_t < M_t} \log(c_t) - 1 + \beta \int EV_{t+1}(R(M_t - c_t) + y\eta_{t+1}) f(d\eta_{t+1})
$$

where the value for retirees stays the same.

#### **4.3.7 Adding Shocks**

#### **4.3.8 Full DC-EGM**

- Needs to discard *false* solutions.
- Criterion:
	- **–** grid in *A<sup>t</sup>* is **increasing**
	- **–** Assuming concave utility function, the function

$$
A(M|d) = M - c(M|d)
$$

#### is **monotone non-decreasing**

**–** This means that, if you go through *A<sup>i</sup>* , and find that

$$
M_t(A^j) < M_t(A^{j-1})
$$

you know you entered a non-concave region

- The Algorithm goes through the upper envelope and *prunes* the *inferior* points *M* from the endogenous grids.
- Precise details of Algorithm in paper.
- Julia implementation on [floswald/ConsProb.jl](https://github.com/floswald/ConsProb.jl)

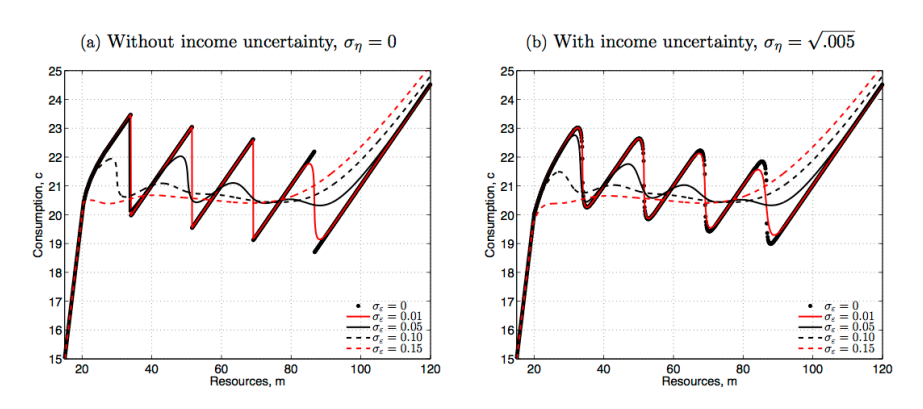

Figure 2: Optimal Consumption Rules for Agent Working Today  $(d_{t-1} = 1)$ .

Notes: The plots show optimal consumption rules of the worker who decides to continue working in the consumptionsavings model with retirement in period  $t = T - 5$  for a set of taste shock scales  $\sigma_{\varepsilon}$  in the absence of income uncertainty,  $\sigma_{\eta} = 0$ , (left panel) and in presence of income uncertainty,  $\sigma_{\eta} = \sqrt{.005}$ , (right panel). The rest of the model parameters are  $R = 1$ ,  $\beta = 0.98$ ,  $y = 20$ .

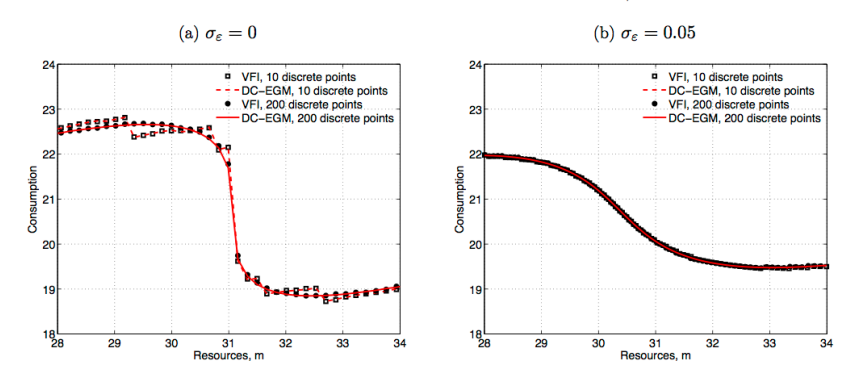

Figure 3: Artificial Discontinuities in Consumption Functions,  $\sigma_{\eta}^2 = 0.01$ ,  $t = T - 3$ .

Notes: Figure 3 illustrates how the number of discrete points used to approximate expectations regarding future income affects the consumption functions from value function iteration (VFI) and the DC-EGM. Panel (a) illustrates how using few (10) discrete equiprobable points to approximate expectations produce severe approximation error when there is no taste shocks. Panel (b) illustrates how moderate smoothing ( $\sigma_{\varepsilon} = .05$ ) significantly reduces this approximation error.

#### 11

#### [@iskhakovRust2014] figure 2

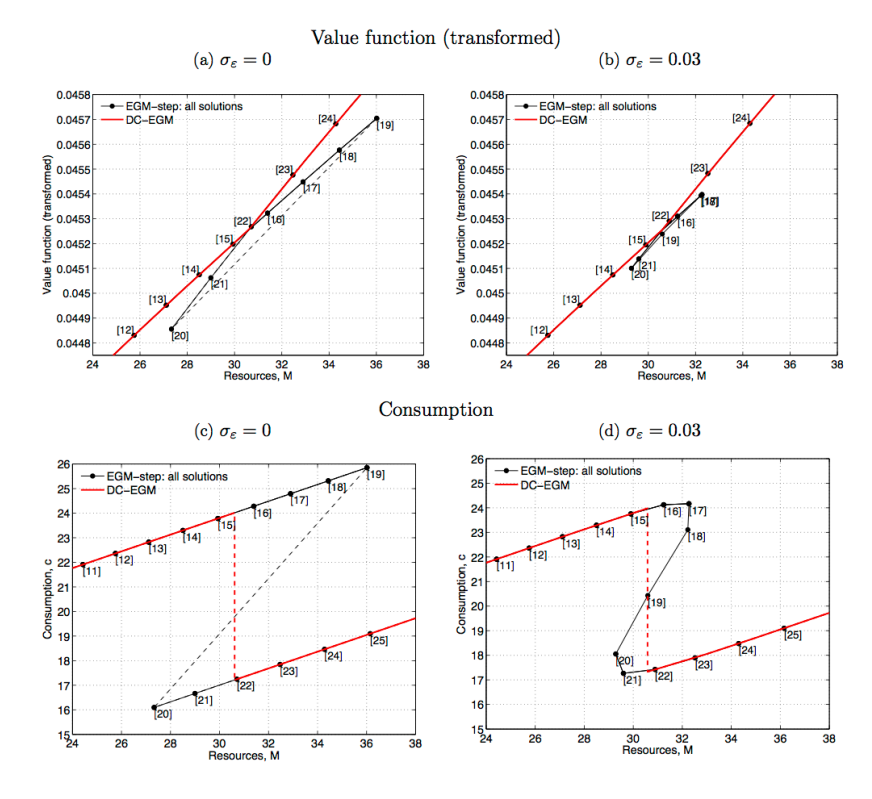

Figure 4: Non-concave regions and the elimination of the secondary kinks in DC-EGM.

Notes: The plots illustrate the output from the EGM-step of the DC-EGM algorithm (Algorithm 1) in a non-concave region. The dots are indexed with the index  $j$  of the ascending grid over the end-of-period wealth  $\vec{A}=\{A^1,\ldots,A^G\}$ where  $A^j > A^{j-1}$ ,  $\forall j \in \{2, ..., G\}$ . The connecting lines show the  $d_t$ -specific value functions  $v_t(\vec{M}_t|d_t)$  and the consumption function  $c_t(\vec{M}_t|d_t)$  linearly interpolated on the endogenous grid  $\vec{M}_t$ . computed on this grid are the outputs. The left panels illustrate the deterministic case without taste shocks, while in the right panels  $\sigma_{\varepsilon} = 0.03$ . The "true" solution, after applying the DC-EGM algorithm is illustrated with a solid red line. Dashed lines illustrate discontinuities. The solution is based on  $G = 70$  grid points in  $\vec{A}$ ,  $R = 1$ ,  $\beta = 0.98$ ,  $y = 20$ ,  $\sigma_{\eta} = 0$ .

15

[@iskhakovRust2014] figure 4

#### Figure 5: Local maxima and multiple solutions of the Euler equation.

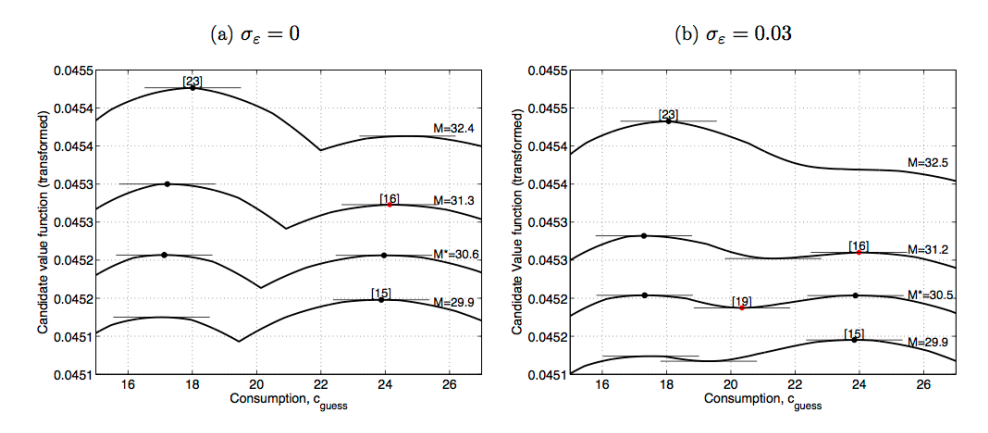

Notes: The figure plots the maximand of the equation (10), which defines the discrete choice specific value function  $v_t(M_t|d_t=1)$ , for the case of  $\sigma_{\varepsilon}=0$  (panel a) and  $\sigma_{\varepsilon}=0.03$  (panel b). Horizontal lines indicate the critical points found or approximated by the EGM step of DC-EGM algorithm. The points are indexed with the same indexes as in Figure 4 and the black dots represent global maxima. Model parameters are identical to those of Figure 4.

#### [@iskhakovRust2014] figure 4

# **References**

- <span id="page-24-1"></span>[1] Christopher D Carroll. The method of endogenous gridpoints for solving dynamic stochastic optimization problems. *Economics letters*, 91(3):312–320, 2006.
- <span id="page-24-3"></span>[2] A. Clausen and C. Strub. Envelope theorems for non-smooth and non-concave optimization. *https://andrewclausen.net/research.html*, 2013.
- <span id="page-24-2"></span>[3] Fedor Iskhakov, John Rust, Bertel Schjerning, and Thomas Jorgensen. Estimating Discrete-Continuous Choice Models: Endogenous Grid Method with Taste Shocks. *SSRN working paper*, 2014.
- <span id="page-24-0"></span>[4] Nancy Stokey and R Lucas. *Recursive Methods in Economic Dynamics (with E. Prescott)*. Harvard University Press, 1989.